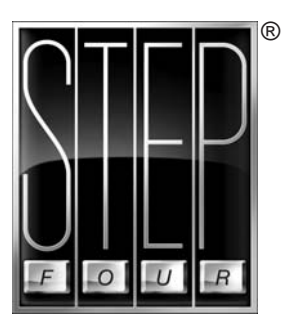

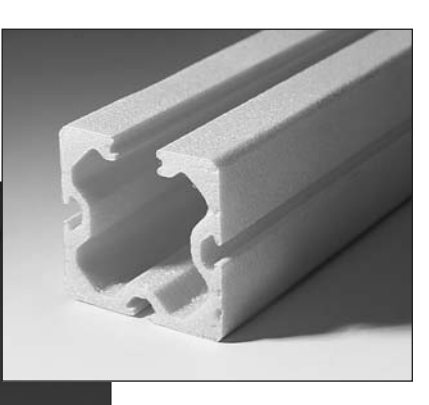

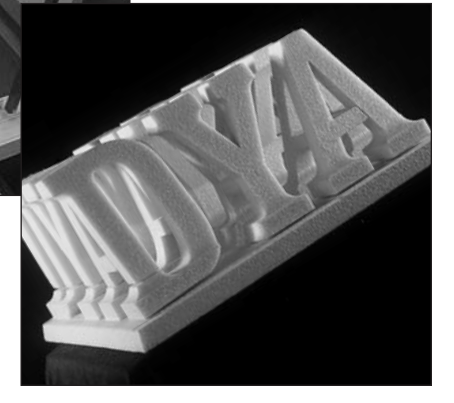

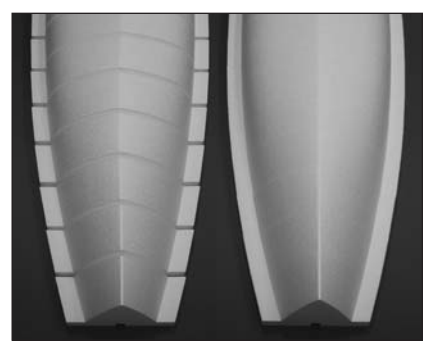

# **Datenblatt Schneidesoftware Version 4**

**V4.0 LIGHT Art.-Nr. 8SWSNX-LT4 V4.0 PROFI Art.-Nr. 8SWSNPR4-X**

### **Vielseitig**

Schöpfen Sie mit der STEP-FOUR Profi-Schneidesoftware alle Möglichkeiten einer CNC-gesteuerten Heizdrahtschneideanlage voll aus. Die Software bietet Ihnen für jede Anwendung die passenden Werkzeuge. Damit kommen Sie rasch und effizient zum gewünschten Ergebnis.

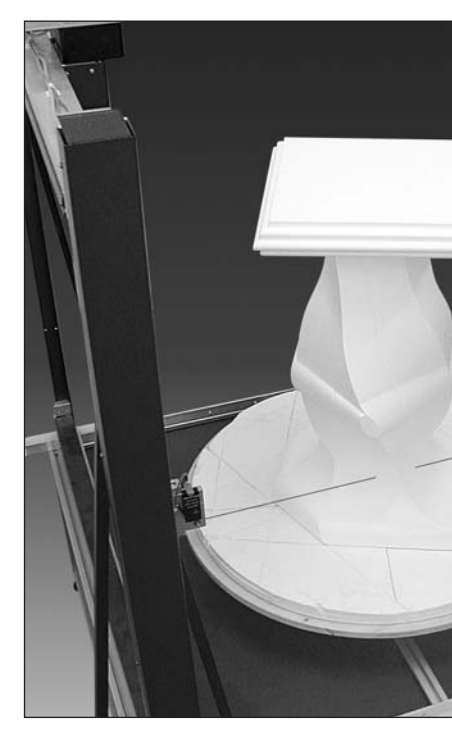

- *Zweiachsbetrieb:* Zur Herstellung einfacherer Formteile, Schriftzüge usw.
- *Vierachsbetrieb:* Zur Produktion präziser Konstruktionsteile, für die Herstellung segmentierter Urmodelle in beinahe beliebiger Größe oder für die Gestaltung effektvoller 3D-Objekte.
- *Fünfachsbetrieb:* Mit der Erweiterung um eine fünfte Achse (Drehachse) werden die Möglichkeiten des Zwei- und Vierachsbetriebes noch einmal ausgebaut. So können Teile auf mehreren Seiten bearbeitet oder auch gewundene Werkstücke hergestellt werden.

### **Kompatibel**

Die STEP-FOUR Software ist mit allen heutigen Grafik- und CAD-Programmen kompatibel. Der Datenaustausch erfolgt über die weit verbreiteten Dateiformate HPGL und/oder DXF.

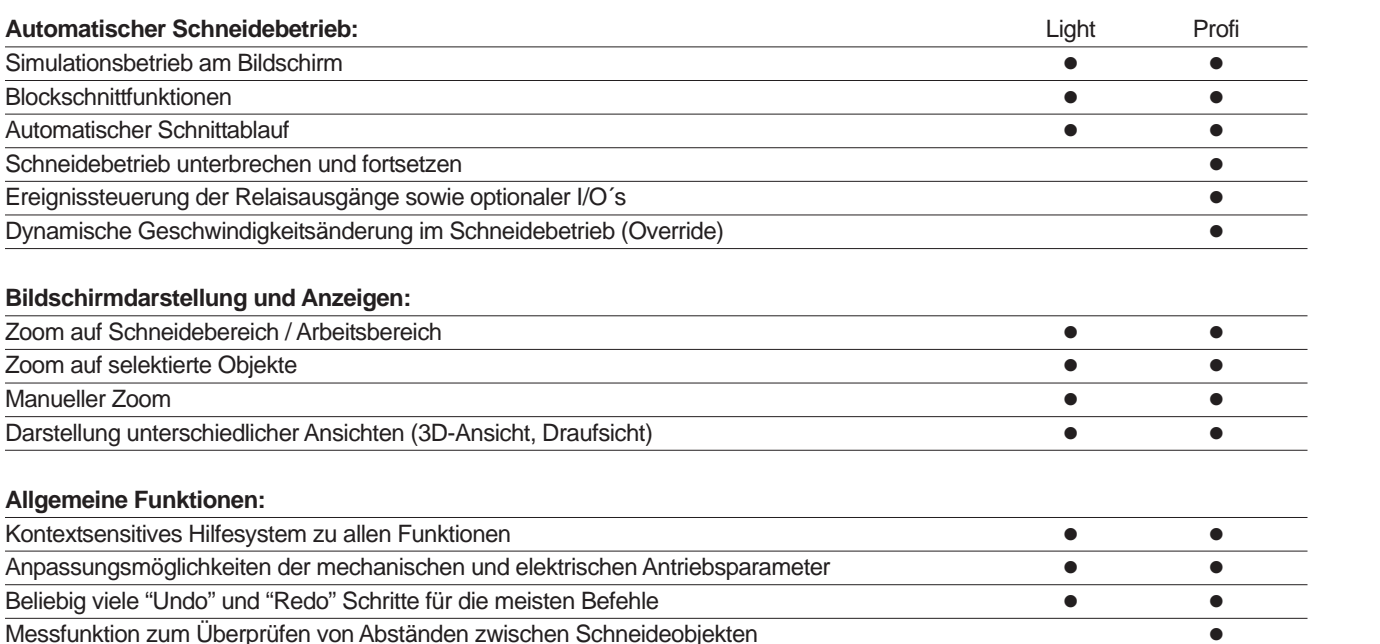

### **Erweiterungsmodule zur STEP-FOUR Profi-Schneidesoftware V4.0** (optional)**:**

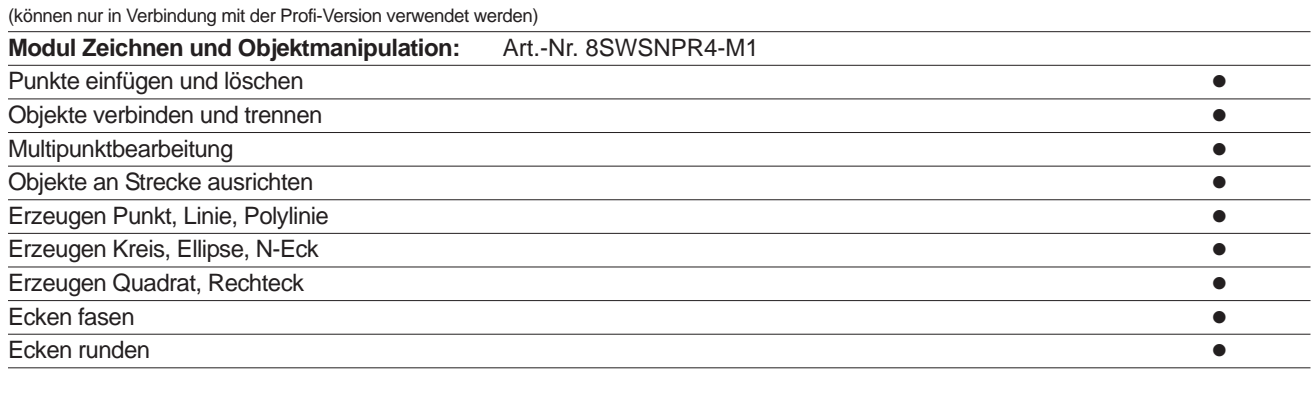

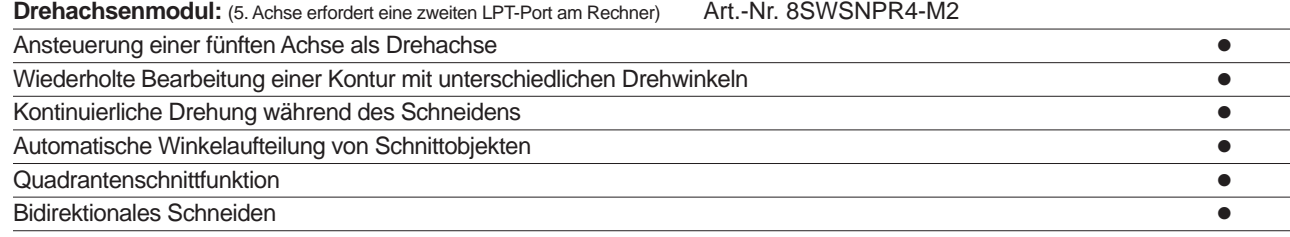

# **Schneidesoftware Version 4**

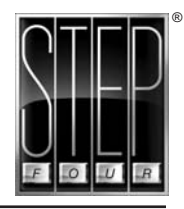

## **Leistungsfähig**

Für die Serienproduktion erlauben es Funktionen wie Kopieren, Drehen, Verschieben oder Spiegeln die Bauteile in einem großen Schaumstoffblock mit möglichst geringem Verschnitt zu platzieren. Spezielle Werkzeuge zum interaktiven Festlegen des Schnittverlaufes unterstützen Sie zusätzlich bei solchen Aufgaben. .<br>SIMULATION – Abbruch mit ESC, Leertaste NOT-STO

Die Software stellt Ihnen eine Vielzahl von Werkzeugen und Hilfsmitteln zur schnitttechnischen Aufbereitung der Bauteile zur Verfügung.

Oder sollen komplexe 3D-Formen aus passgenauen Einzelsegmenten zusammengesetzt werden?

In diesen Fällen sind die beiden Enden eines Schneideteils meist nicht identisch sondern jeweils durch eine eigene Kontur definiert. In der STEP-FOUR Software ordnen Sie diese Konturen einfach per Mausklick einander zu. Dabei ist es völlig unerheblich, wie die beiden Objekte aussehen. Einzig die mechanische Entformbarkeit des fertig geschnittenen Bauteils setzt gewisse natürliche Grenzen.

Damit der fertig geschnittene Körper exakt dem entspricht, was gezeichnet wurde, wird mit einem Mausklick der

gewünschte Materialtyp selektiert und die Software benutzt die eingestellten Parameter, um den Schnittverlauf automatisch anhand einer vordefinierten Abbrandkennlinie zu korrigieren.

Für unbekannte Material- / Schneidedrahtkombinationen kann diese Abbrandkennlinie in kurzer Zeit anhand einiger Probeschnitte angepasst und zur weiteren Verwendung abgespeichert werden.

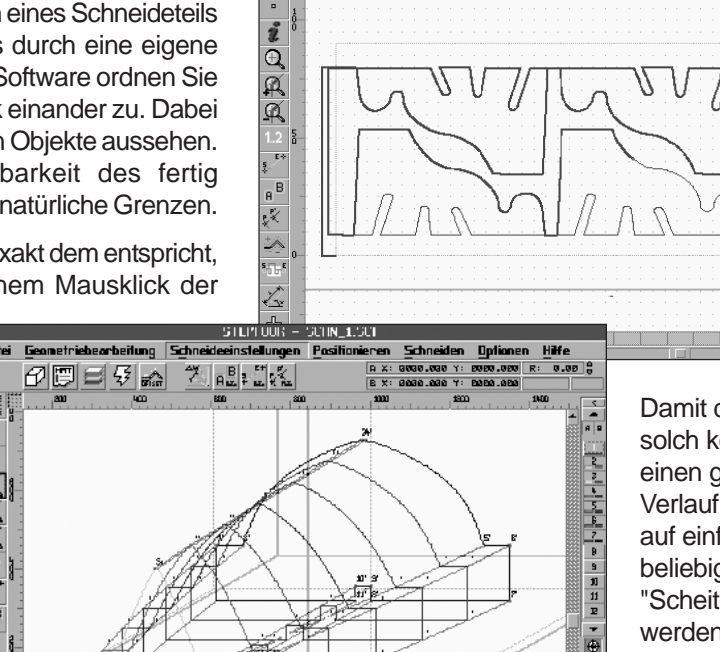

**BR JJ B** 

**OK OP VISchnitt** 

## **Professionell**

Seit nunmehr über zehn Jahren werden STEP-FOUR Heizdrahtschneideanlagen in Serie produziert.

 $\overline{a}$ 

Zahlreiche Ideen und Verbesserungsvorschläge der großen STEP-FOUR Anwendergemeinde aus dem Modell- und Formenbau, der Werbetechnik, dem Baugewerbe und vielen anderen Branchen werden bei der kontinuierlichen Weiterentwicklung unserer Hard- und Softwareprodukte berücksichtigt.

Auch die Erfahrungen, die vom Bau zahlreicher Sonderanlagen herrühren, finden immer wieder Eingang in die Serienprodukte.

Die Version 4 der STEP-FOUR Profi-Schneidesoftware ist das Resultat dieser konsequenten Weiterentwicklung. Damit für Sie ein Maximum an Benutzerfreundlichkeit zur Verfügung steht.

Damit die Kanten einer solch komplexen 3D-Form einen genau definierten Verlauf besitzen, können auf einfache Weise beliebig viele "Scheitelpunkte" definiert werden.

 $\frac{1}{\sqrt{2}}$ 

 $\frac{1}{\sqrt{2}}$ 

# **Funktionsumfang der STEP-FOUR Schneidesoftware V4.0**

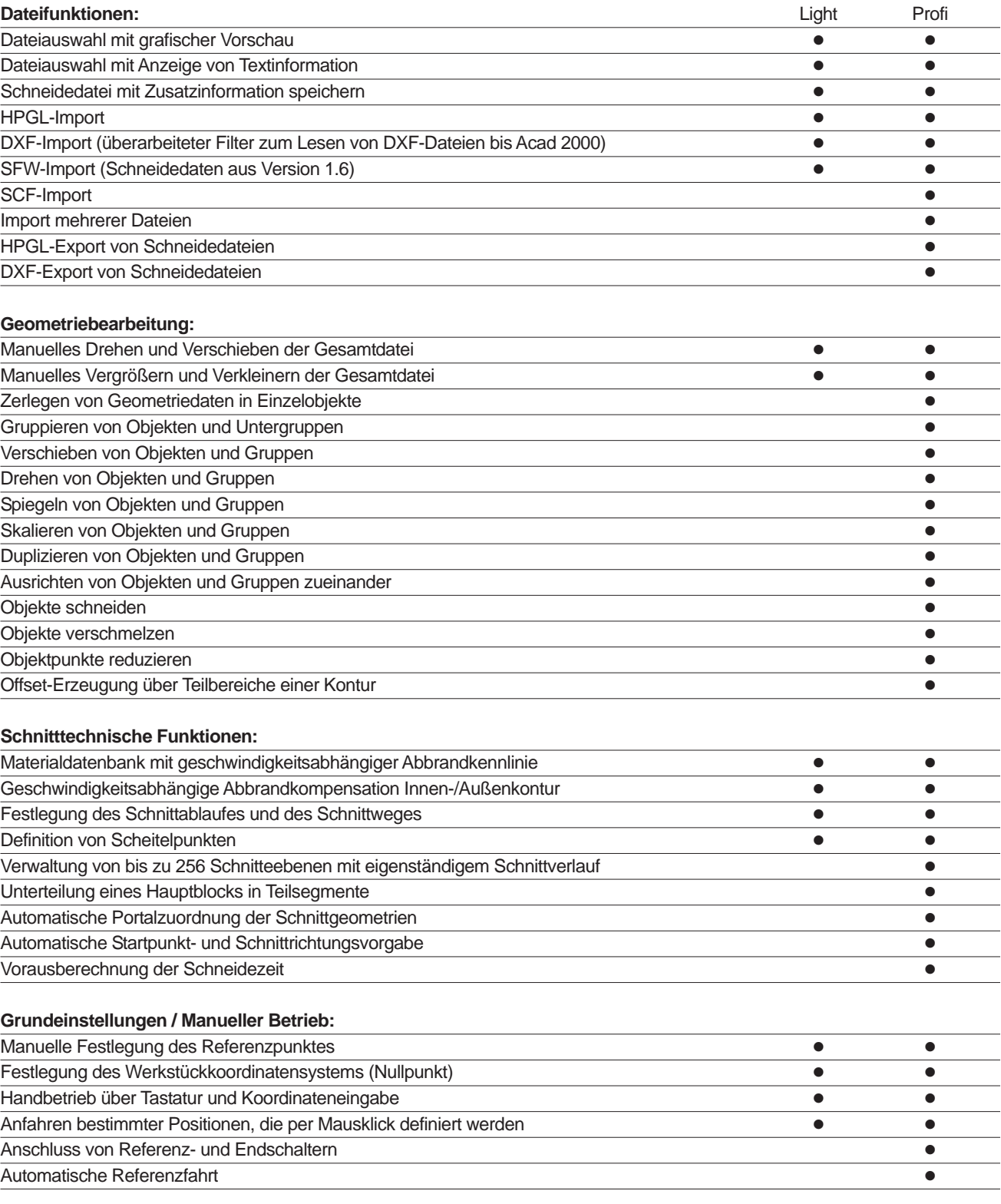

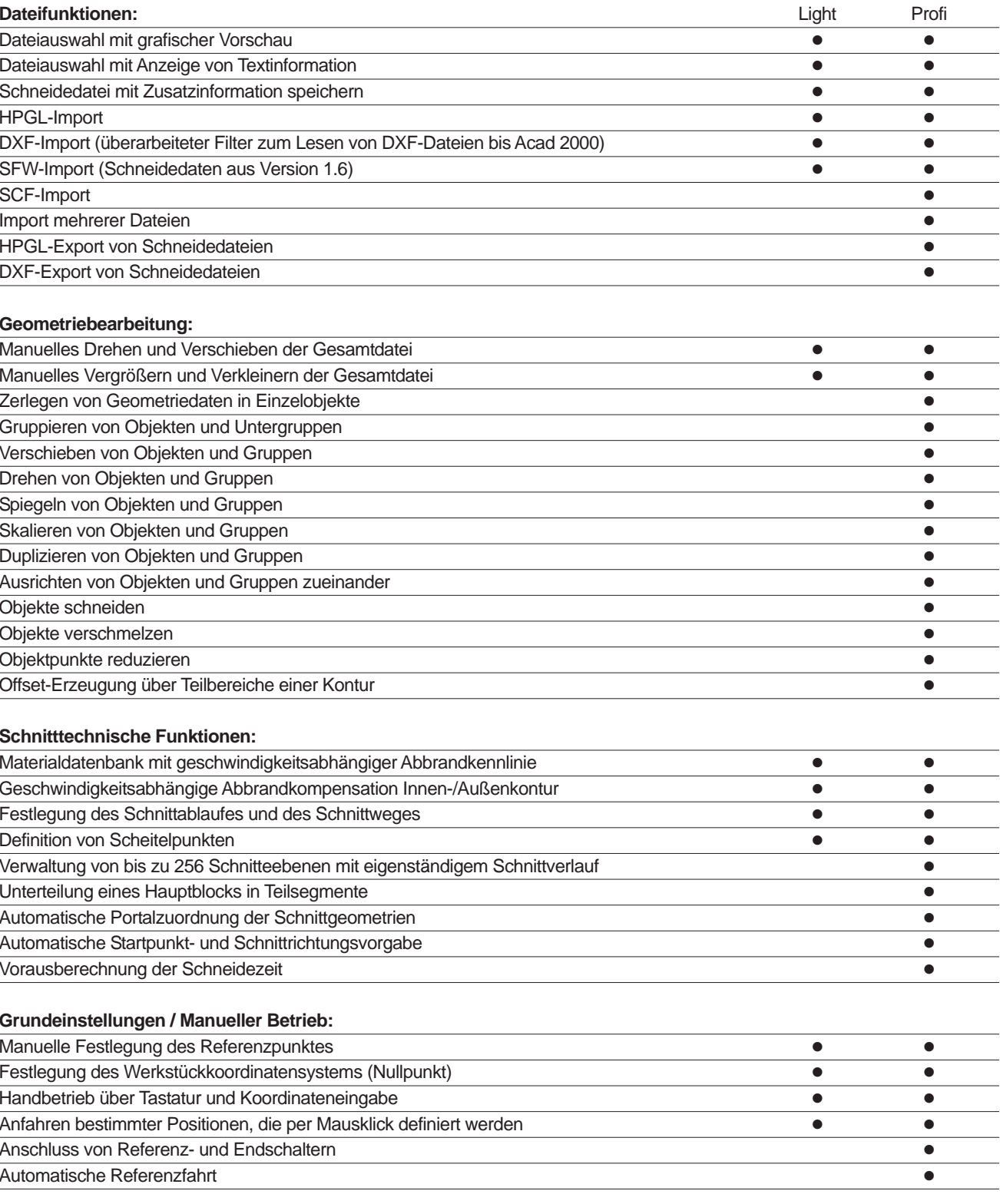

Unterteilung eines Hauptblocks in Teilsegmente Automatische Portalzuordnung der Schnittgeometrien Automatische Startpunkt- und Schnittrichtungsvorgabe

Anschluss von Referenz- und Endschaltern